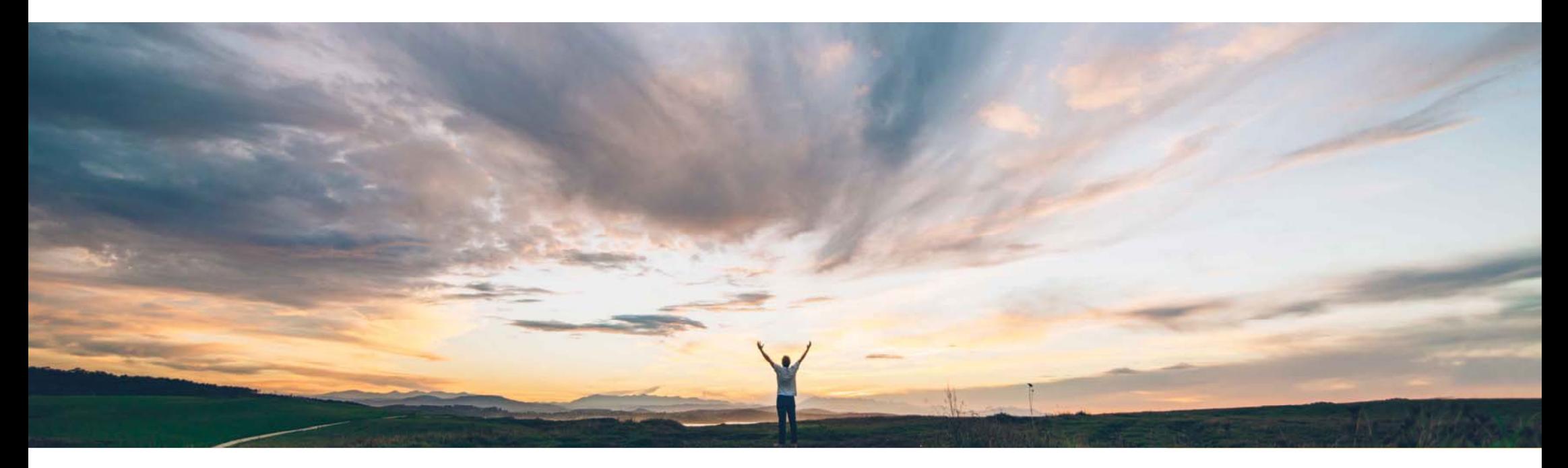

### SAP Ariba

# 機能の概要 入庫に基づく請求書検証時の紙の請求書と異議申し立てのサポート

Ajain Kuzhimattathil、SAP Ariba 一般提供予定: 2018 年 9 月

**CONFIDENTIAL** 

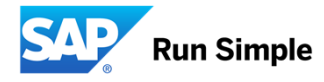

# 機能の概要

# 新機能: 入庫に基づく請求書検証時の紙の請求書と異議申し立てのサポート

#### お客様の課題

SAP Ariba Invoice Management における入庫に基づく請 求書検証の機能には、以下の機能が不足しておりまし た。

- 1. SAP Ariba Invoice Management での該当する請求書 への入力
- 2. 入庫に基づく請求書検証での請求書例外 (支払不足) に対する異議申し立て

#### 実装に関する情報

立てもできるようになっています。

SAP Ariba Invoice Management 入庫に基づく請求書検証が設定されているサイトで は、この機能が通常の設定で「オン」になっています。

SAP Ariba でこの課題に対応

SAP Ariba Invoice Management をご利用のお客様が、 入庫に基づく請求書検証の使用時に請求書に入力する ことができるようになりました。さらに、入庫に基づく請求書の請求書検証で特定された例外に対する異議の申し

#### 前提条件および制限事項

パラメータ Application.Procure.EnableGRBasedInvoice が 「はい」に設定されている必要があります。 入庫時に価格の変更が必要な場合は、パラメータ Application.Procure.EnablePriceDateControl を「はい」に設 定する必要があります。

バイヤーのお客様は、SAP Ariba Invoice Management で 入力している請求書に対し、入庫に基づく請求書検証を 使用することができます。また、入庫に基づく請求書検証で特定された請求書例外に対して異議を申し立てることも できます。

#### 実現される主なメリット

実装の難易度 関連する地域やや複雑 グローバル

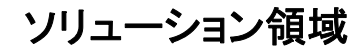

# 機能の概要

新機能: 入庫に基づく請求書検証時の紙の請求書と異議申し立てのサポート

### 紙の請求書による処理フロー

- 1.バイヤーが ERP で注文書を作成してサプライヤに送付します。
- 2.サプライヤがオーダーの出荷を行います。出荷に関する出荷通知が作成 される場合もあります。
- 3.サプライヤが注文書に対応する紙の請求書を送付します。
- 4. バイヤーが請求書を受け取り、ERP で注文書を参照して入庫を作成しま す。また、各入庫品目に対して [出荷通知] フィールドに出荷通知参照\* を作成します。*注文書明細の価格が入庫の時点で変更された場合、入庫に基* づいて品目の新しい価格を指定することができます。
- 5. [出荷通知] フィールドの出荷通知参照\* を検索して特定した注文書およ び入庫を参照し、SAP Ariba Invoice Management の請求書処理に請求 書を入力します。
- 6. 請求書明細が入庫明細と照合されます。数量不一致例外や価格差異例 外などの入庫の例外が特定される可能性があります。
- 7. 請求書が照合されて承認されると、請求書明細に一致した各入庫明細がERP に送られます。

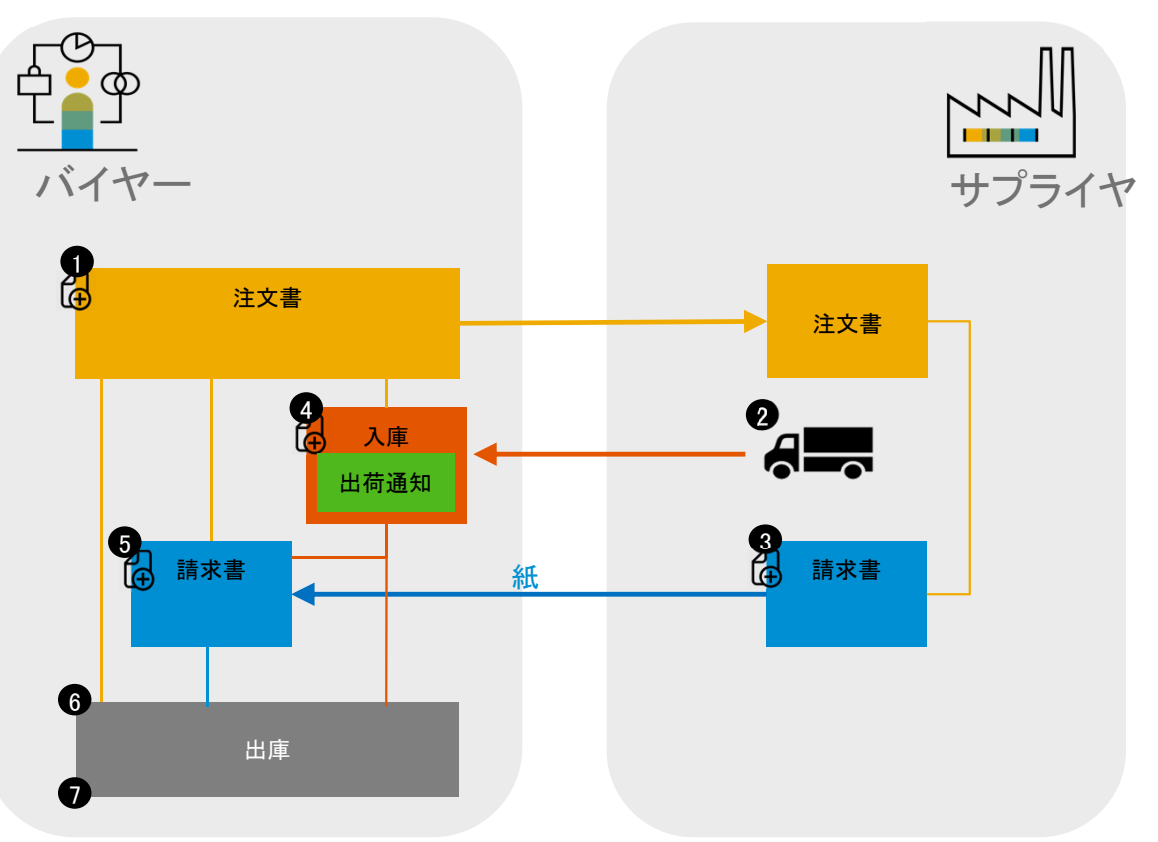

\* または出荷に対するその他の一意 ID (受領証 ID、出荷通知 ID など)

© 2018 SAP SE or an SAP affiliate company.All rights reserved. CONFIDENTIAL  $\,$  3.

# 請求書の作成

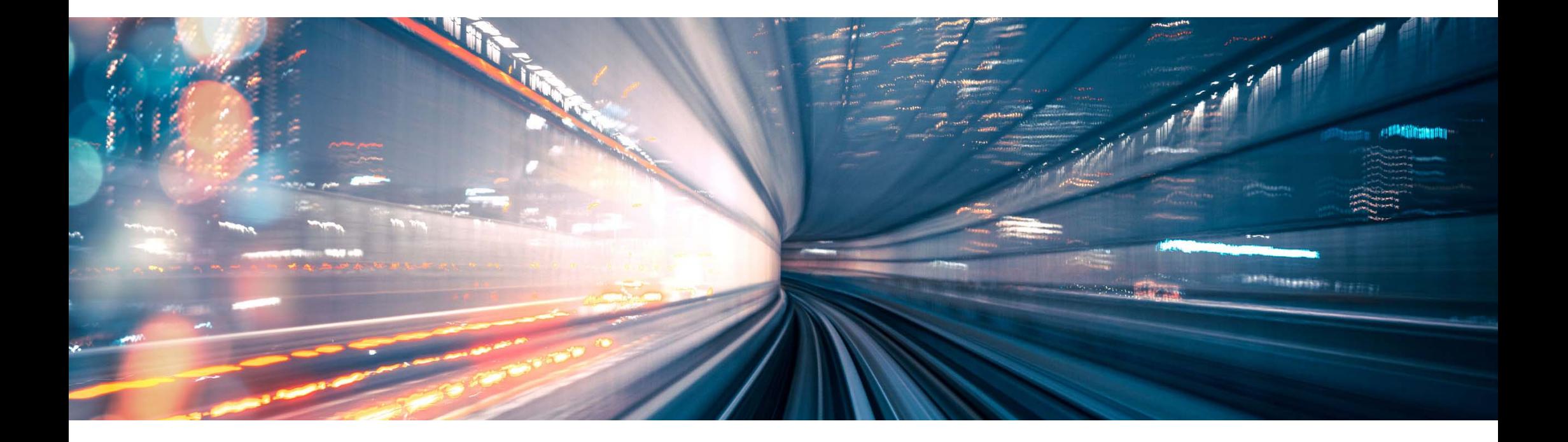

# 請求書の作成

• 請求書の作成を 開始するには、サ プライヤを指定し て注文書を選択し ます。

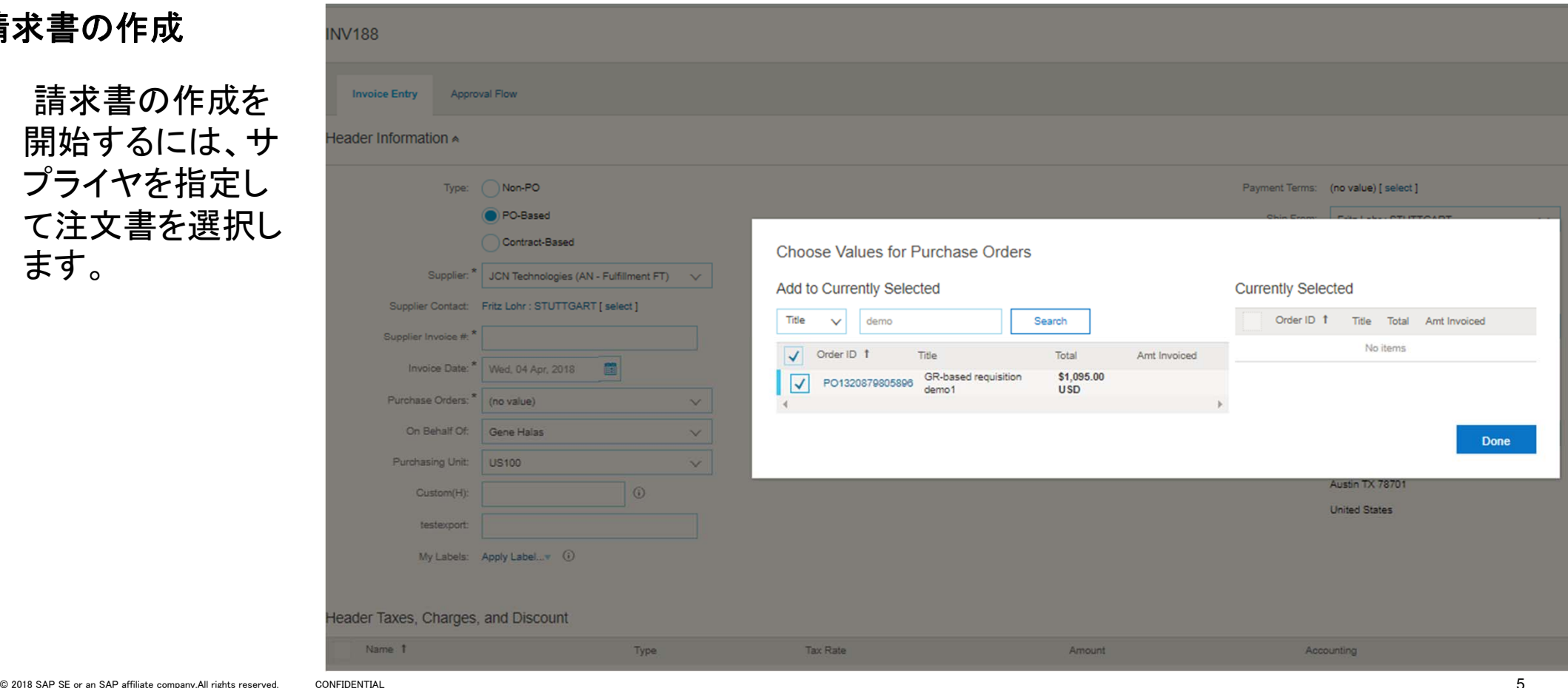

5

# 請求書の作成

• 入庫に基づく請求書検証の対象として マークされている品目が注文書に含ま れている場合は、[受領書] 必須フィール ドが表示されます。

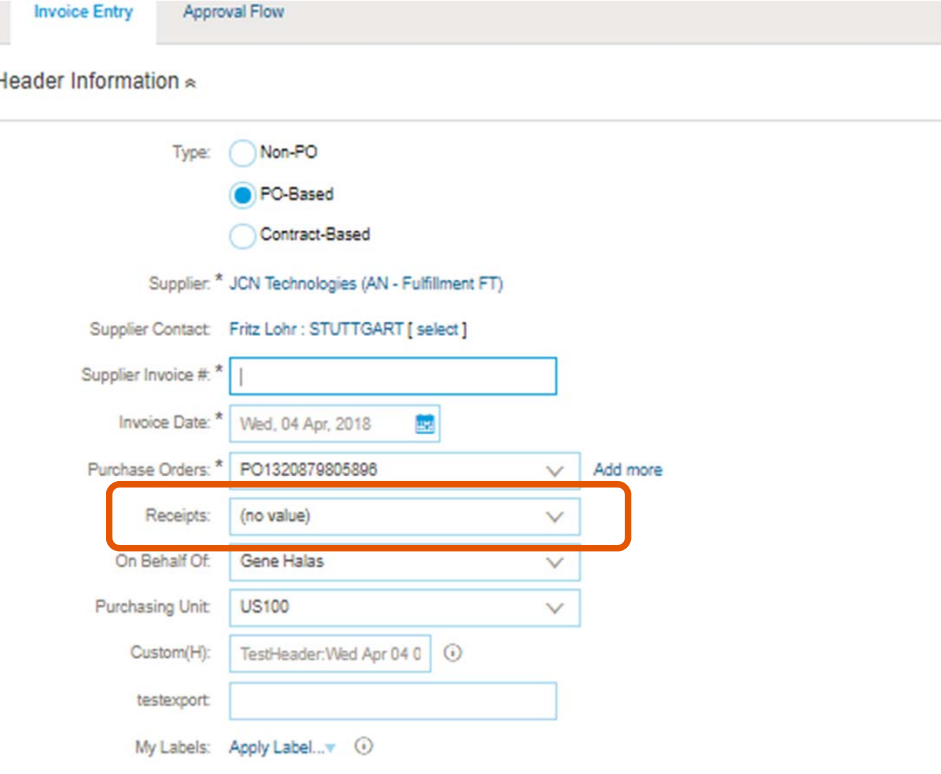

# 請求書の作成

- • 受領書から請求書を作成するには、 入庫の作成時に出荷の ID として指定 された [出荷通知] フィールドの値を使 用して、注文書に含める受領書を検索 します。
- • 複数の受領書を選択することができま す。

#### Choose Values for Receipts

#### Add to Currently Selected

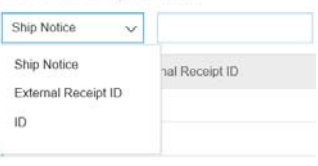

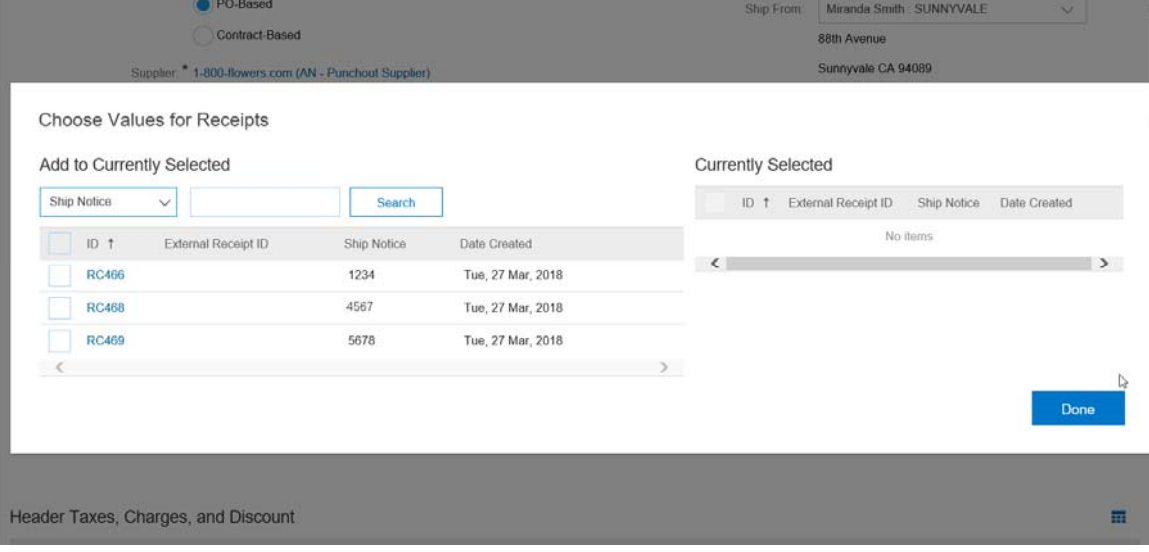

### 請求書の作成

• 受領書から請求書を作成すると、受領書の明細から自動的に請求書明細が作成されます。数量は、 受領書の使用可能数量に設定されます。 受領書の明細は請求書の明細に関連付けられ、出庫に 渡されます。

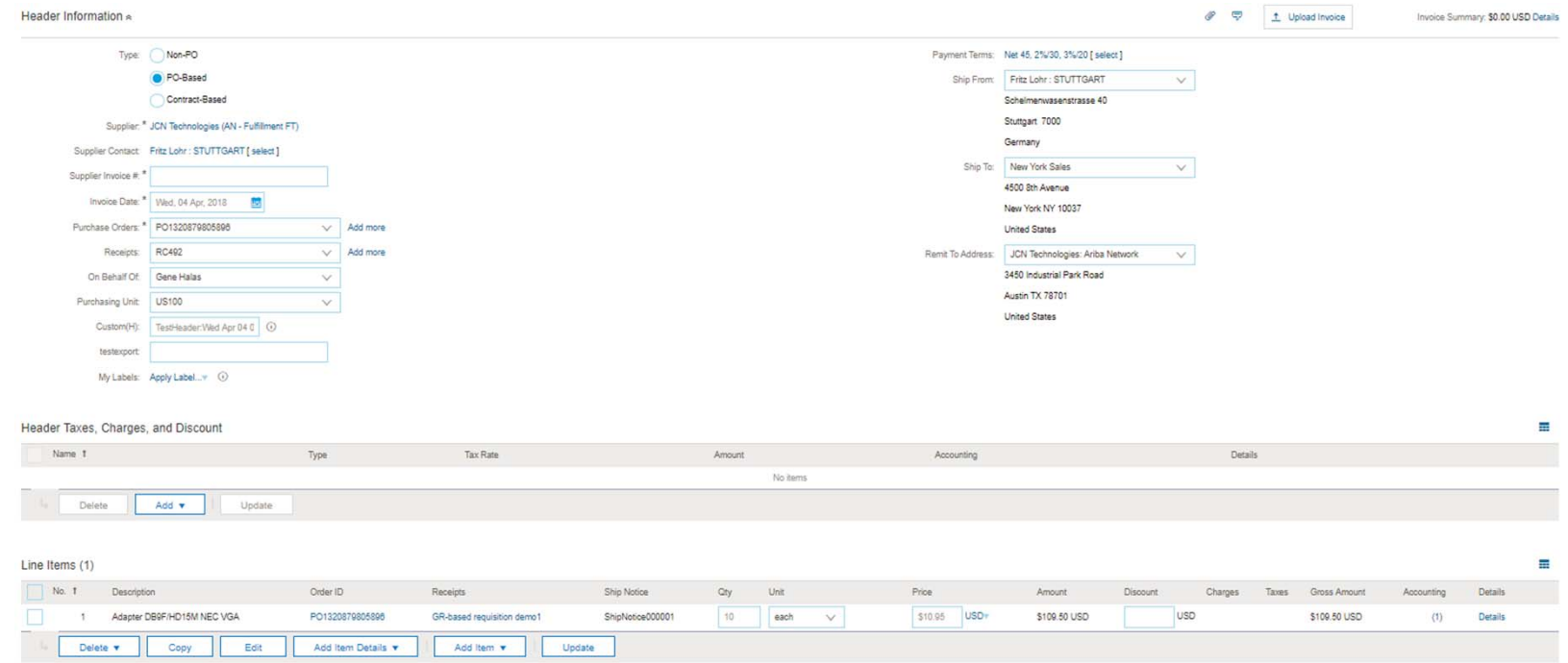

© 2018 SAP SE or an SAP affiliate company.All rights reserved. CONFIDENTIAL  $8$ 

# 入庫に基づく請求書検証に対する異議申し立ての機 能

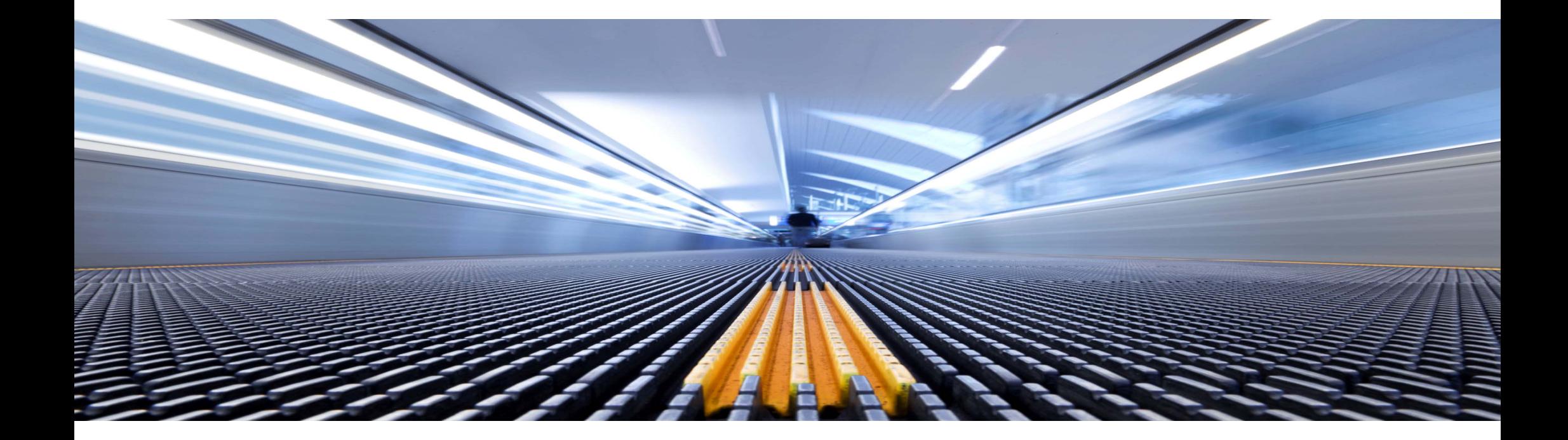

#### 入庫に基づく請求書検証の請求書例外に対する異議申し立ての機能

• 入庫に基づく請求書検証を使用して照合された請求書について、例外 (支払不足) に対する異議申 し立てが可能になりました。結果は、パラメータ Application.Procure.EnablePriceDateControl の設 定に応じて異なります。

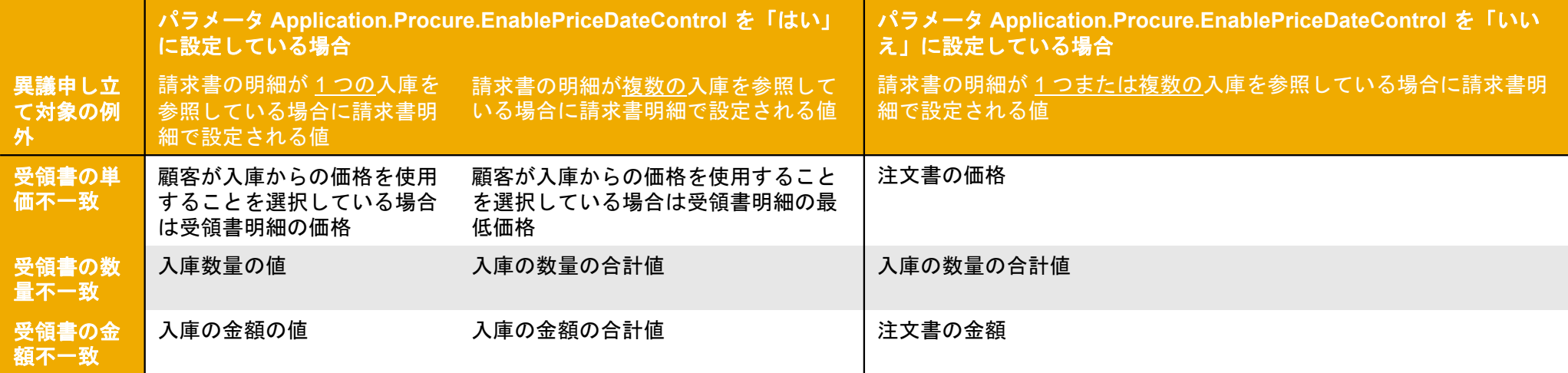